## V-Carve Inlay - Cheat Sheet

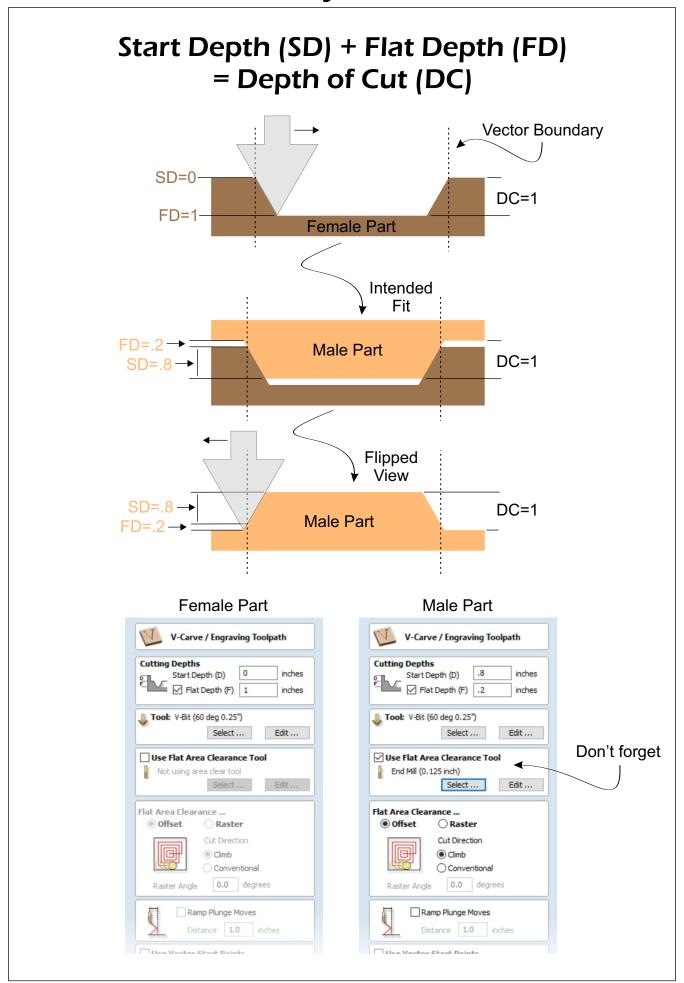